# **BLOC III Compte amb el que dius (***Watch what you say***)**

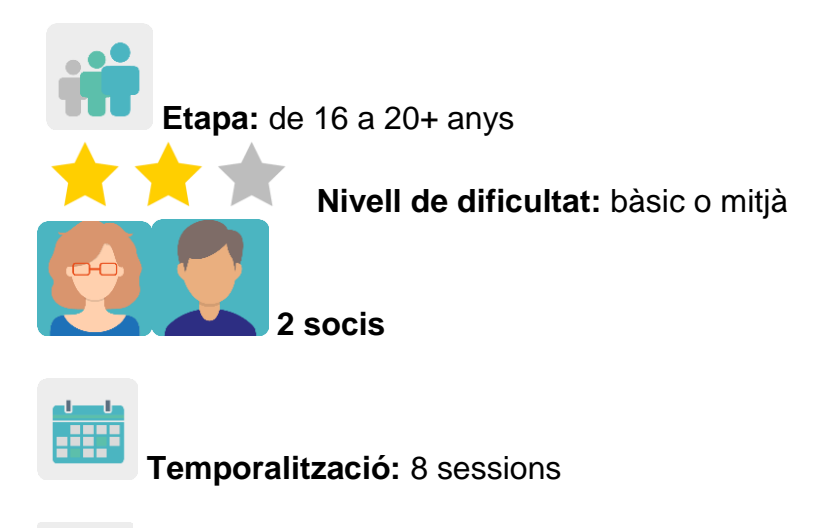

**Etiquetes:** ciberseguretat (*eSafety*), habilitats per a la vida, pensament crític, empatia, discurs de l'odi, ciberconvivència positiva i tolerància a la diversitat

## **Descripció de l'activitat (4 línies màxim)**

L'alumnat del centre espanyol rep en la seva llengua materna una xerrada/conferència sobre els problemes de l'accés a internet, les xarxes socials i el discurs de l'odi (*hate speech*) envers el diferent per raons d'índole variada (sexe, ètnia, raça, ideologia, aspecte físic, etc.). Preparen la xerrada per endavant amb els materials que els facilitin els/les ponents, en paper o en format digital. Mitjançant videoconferència, l'alumnat del centre espanyol explicarà en anglès a l'alumnat del centre soci els continguts principals de la xerrada. Es divideix la xerrada en parts/subtemes, i aquestes parts s'assignen a equips mixtos d'alumnes, coordinats per un/a docent, perquè preparin un llibre electrònic col·laboratiu.

## **Objectius (3 màxim)**

- 1. Acostar a l'alumnat la importància de ser conscients de l'ús responsable d'internet i de les xarxes.
- 2. Fomentar la tolerància envers la diversitat.
- 3. Desenvolupar la creativitat i el treball col·laboratiu.
- 4. Millorar el coneixement de la llengua estrangera.

#### **Competències clau i temes transversals**

- Competències socials i cíviques.
- Competència digital.
- Comunicació lingüística.
- Aprendre a aprendre.
- Educació per als mitjans de comunicació.
- Educació per a la igualtat.
- Competència cultural i artística.

## **Continguts curriculars**

- Ús de les TIC de manera eficient i responsable per a la cerca d'informació i presentació de les seves produccions.
- Ciutadania digital responsable.
- Treball i millora de la competència lingüística en llengua estrangera.
- Foment de la creativitat lingüística.

#### **Aspectes inclusius**

El professorat treballarà la igualtat entre l'alumnat, independentment de quines siguin les seves necessitats educatives especials, sexe, religió, etc. mitjançant la creació equilibrada de grups mixtos internacionals.

En el treball col·laboratiu es fomenta la llibertat de creació i el respecte al treball dels socis i sòcies.

#### **Productes/resultats esperats**

Llibres col·laboratius, un per cada equip, en els quals es mostrin diferents aspectes tractats en la xerrada impartida per una persona experta (per exemple, [Pantallas amigas\)](https://www.pantallasamigas.net/en/discurso-de-odio-que-es-y-por-que-no-paramos-de-hablar-de-el/#googtrans(es|en)) sobre el discurs de l'odi a internet i, particularment, a les xarxes socials.

#### **Desenvolupament de l'activitat**

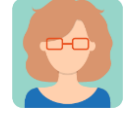

**Preparació**

#### **Pas 1**

El professorat soci distribueix l'alumnat en equips internacionals, tot intentant que siguin mixtos i equilibrats, en el sentit de no deixar enrere cap estudiant amb necessitats educatives especials.

Preparen una taula en la qual inclouen els noms dels membres de cada equip, el centre educatiu al qual pertanyen i el tema sobre el qual treballaran.

El professorat crea una pàgina al TwinSpace amb el títol *Mixed country groups* i inclouen la taula anterior en aquesta pàgina.

[Com crear una pàgina al Twinspace:](http://etwinning.es/es/nuevo-twinspace-como-crear-una-pagina-de-actividades)

[<http://etwinning.es/es/nuevo-twinspace-como-crear-una-pagina-de](http://etwinning.es/es/nuevo-twinspace-como-crear-una-pagina-de-actividades/)[actividades/](http://etwinning.es/es/nuevo-twinspace-como-crear-una-pagina-de-actividades/)

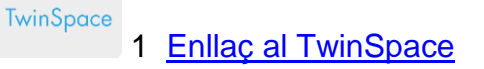

A més, creen una pàgina al TwinSpace per equip per posar el producte final llibre digital (*ebook*)— de cada grup d'alumnes per separat, p. ex. Team 1, Team 2, Team 3...

## **Pas 2**

Un/a docent crea un fòrum de debat amb el mateix títol que l'activitat, p. ex. *Pantallas Amigas Talk*, i crea un fil de discussió per a cada equip internacional, que tractarà un aspecte relacionat amb el discurs de l'odi, perquè puguin compartir i posar en comú les seves opinions.

El professorat acorda una data i hora per participar en el fòrum, sempre sota la supervisió d'un/a docent, que moderarà les intervencions i promourà el diàleg mitjançant preguntes que suscitin idees i portin a la reflexió. L'alumnat participarà en el fòrum de la manera programada.

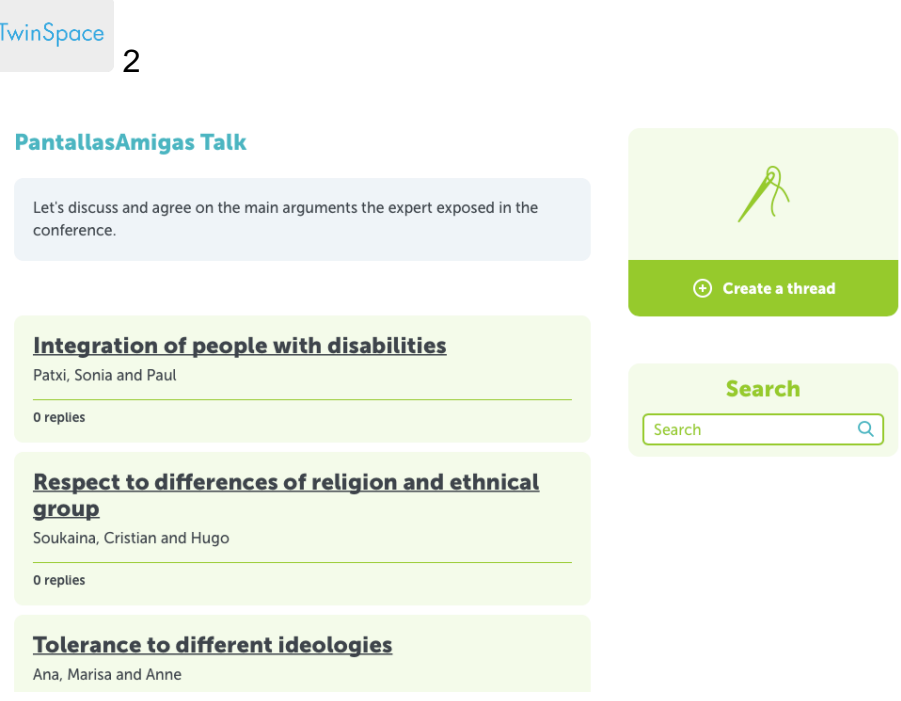

TwinSpace 2

Tutorial: *[Com crear un fòrum al TwinSpace](http://etwinning.es/es/foros-en-el-twinspace/)*:

[<http://etwinning.es/es/foros-en-el-twinspace/>](http://etwinning.es/es/foros-en-el-twinspace/%3E)

## **Pas 3**

El centre espanyol es posa en contacte amb [PantallasAmigas](https://www.pantallasamigas.net/en/#googtrans(es|en)) o bé una altra organització similar per concretar quin tipus de xerrada/taller s'adapta millor a les característiques del grup. En el cas de [PantallasAmigas,](https://www.pantallasamigas.net/en/#googtrans(es|en)) el contacte es fa mitjançant aquest questionari:

 <https://www.pantallasamigas.net/apoyo-a-centros-escolares/> <https://www.pantallasamigas.net/>

#### **Pas 4**

Prèviament a la sessió que impartirà [PantallasAmigas](https://www.pantallasamigas.net/en/#googtrans(es|en)) o una altra organització similar, al centre espanyol es treballa amb l'alumnat sobre els continguts que es desenvoluparan durant la xerrada per aconseguir-ne un millor aprofitament. En el cas de Pantallas Amigas, ofereixen materials que es poden descarregar des de les pàgines de PantallasAmigas.net. Els continguts en els quals se centraran són:

- Definició i identificació de ciberconvivència plural: xenofòbia, LGTBIfòbia, racisme, misogínia, etc.

- Conductes discriminatòries en l'entorn digital
- Notícies falses i mentides. Pensament crític
- Eines contra el discurs d'odi i a favor de la tolerància

#### **Pas 5**

Al centre espanyol té lloc la xerrada/conferència, ja sigui presencialment o per videoconferència.

Cada estudiant espanyol/a prepara una presentació sobre el tema que se li ha assignat, que l'ajudarà a transmetre la informació clarament als companys i companyes socis posteriorment a través de videoconferència.

Un/a docent crea una pàgina al TwinSpace amb el títol *Talks* que inclou un TwinBoard, amb el títol *Presentations Talks*. Les presentacions elaborades per l'alumnat dels dos centres socis es pugen a aquest TwinBoard.

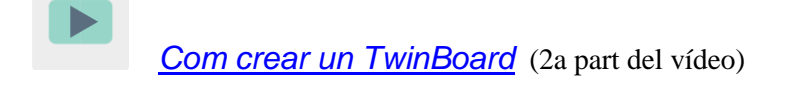

[<https://youtu.be/Ao5ZYV0A8Mo>](https://youtu.be/Ao5ZYV0A8Mo%3E)

#### **Pas 6**

Cada equip (*team*) d'alumnes el coordina un/a docent. El professorat organitza una videoconferència en la qual intervenen tots els equips (s'asseguren la presència d'un/a estudiant espanyol, que ha de transmetre als seus companys i companyes socis d'equip el contingut relacionat amb el tema que se li ha assignat). L'estudiant espanyol/a resoldrà dubtes dels companys/es internacionals. Els membres de cada equip compartiran informació i acordaran quin format de llibre digital (*ebook)* utilitzaran per presentar-lo a la seva comunitat (Flipsnack, Book Creator, Myebook, etc.), així com l'organització i distribució del contingut.

Tutorial: *[Com programar una videoconferència al TwinSpace](http://etwinning.es/es/actividades-para-proyectos/como-crear-un-evento-online-videoconferencia-en-el-twinspace)*

<http://etwinning.es/es/actividades-para-proyectos/como-crear-un-eventoonline-videoconferencia-en-el-twinspace/>

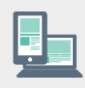

Ordinador amb càmera web, altaveus, micròfon, pissarra digital i projector.

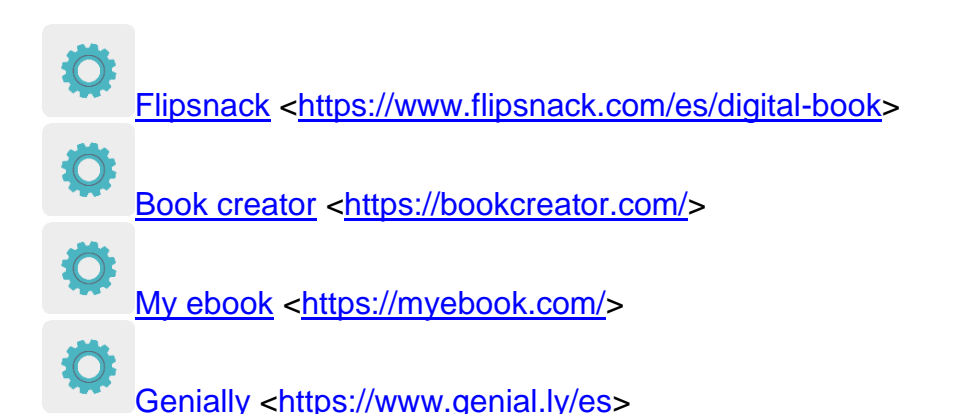

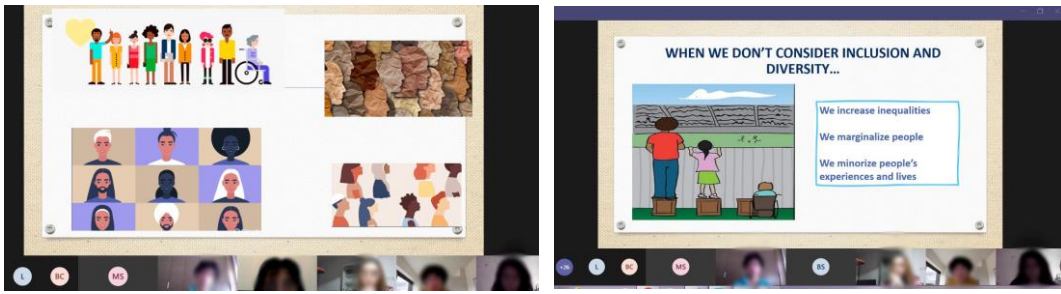

Imatge 1 Imatge 2

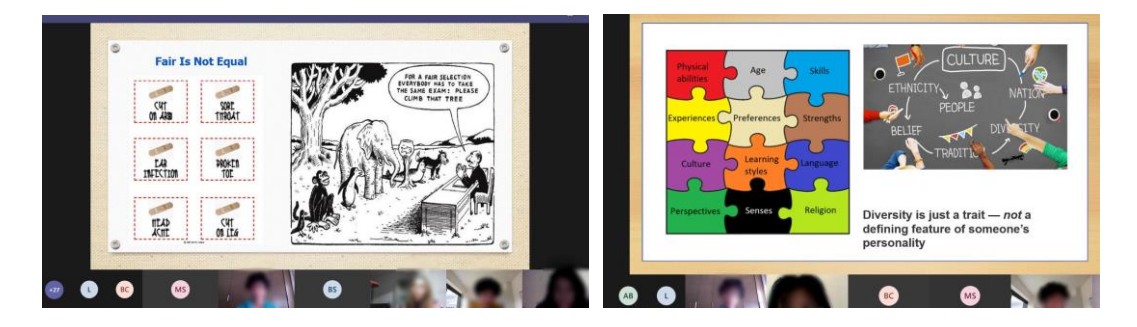

Imatge 3 Imatge 4

## **Pas 7**

El/la docent responsable de cada equip crearà el llibre amb l'aplicació acordada i donarà permís d'edició als membres de l'equip.

## **Pas 8**

El professorat allotja els llibres electrònics a la pàgina corresponent a cada equip (*Team x*) al TwinSpace, i els publiquen a la web de l'institut i en xarxes socials.

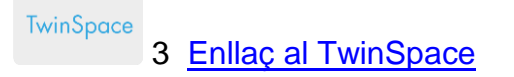

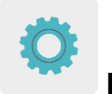

**Eines del TwinSpace / eines 2.0 externes:**

TwinSpace: fòrum, TwinBoard, videoconferència

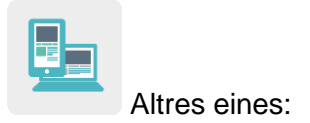

- D **[Flipsnack](https://www.flipsnack.com/es/digital-book)**
- □ [Book creator](https://bookcreator.com/)
- □ <u>[My ebook](https://myebook.com/)</u>
- □ [Genially](https://www.genial.ly/es)